#### **Database**

Tomoyuki Konno

TRG/DAQ workshop 2017/08/25, NTU, Taipei

## **DAQ database**

- Relational database server is used to store configuration and logs
	- PostgreSQL 9.3 on 10 TB RAID6 storage
	- Connected to daqnet and b2nsm/b2epics networks
- **Configuration DB** gives configuration parameters
	- Text parser to objects / DB parser to objects
	- An instruction for DAQ DB is available for Belle II collaborators: <https://confluence.desy.de/display/BI/DAQ+database>
	- **Run record** is a kind of configuration DB table updated at run start/end
- **Logger DB** shows histories of detector status and DAQ activities
	- Text messages via NSM2 are stored into database
- Archiver for monitored values => covered by S. Park
	- Conversion of NSM2 into EPICS Archiver Appliance

## **Configuration DB**

- Configuration DB is available using the command line tools below:
	- Text -> DB : **daqdbcreate** <filepath> <tablename>
	- DB -> text (stdout) : **daqdbget** <tablename> <configname>
- Running in global/local run control, HV control, some detector operations
	- Run record is also stored as same db table format

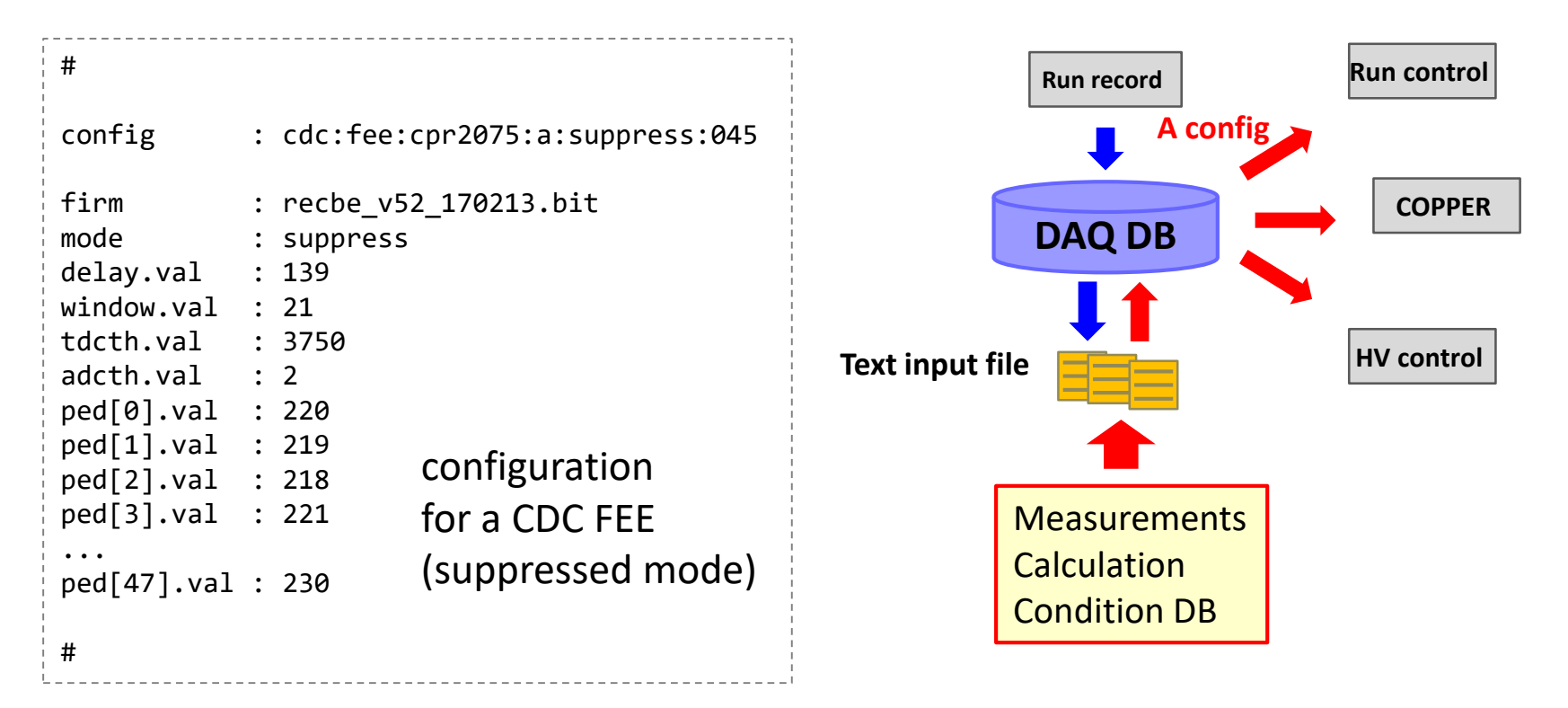

### **Relation DB and slow control (ECL)**

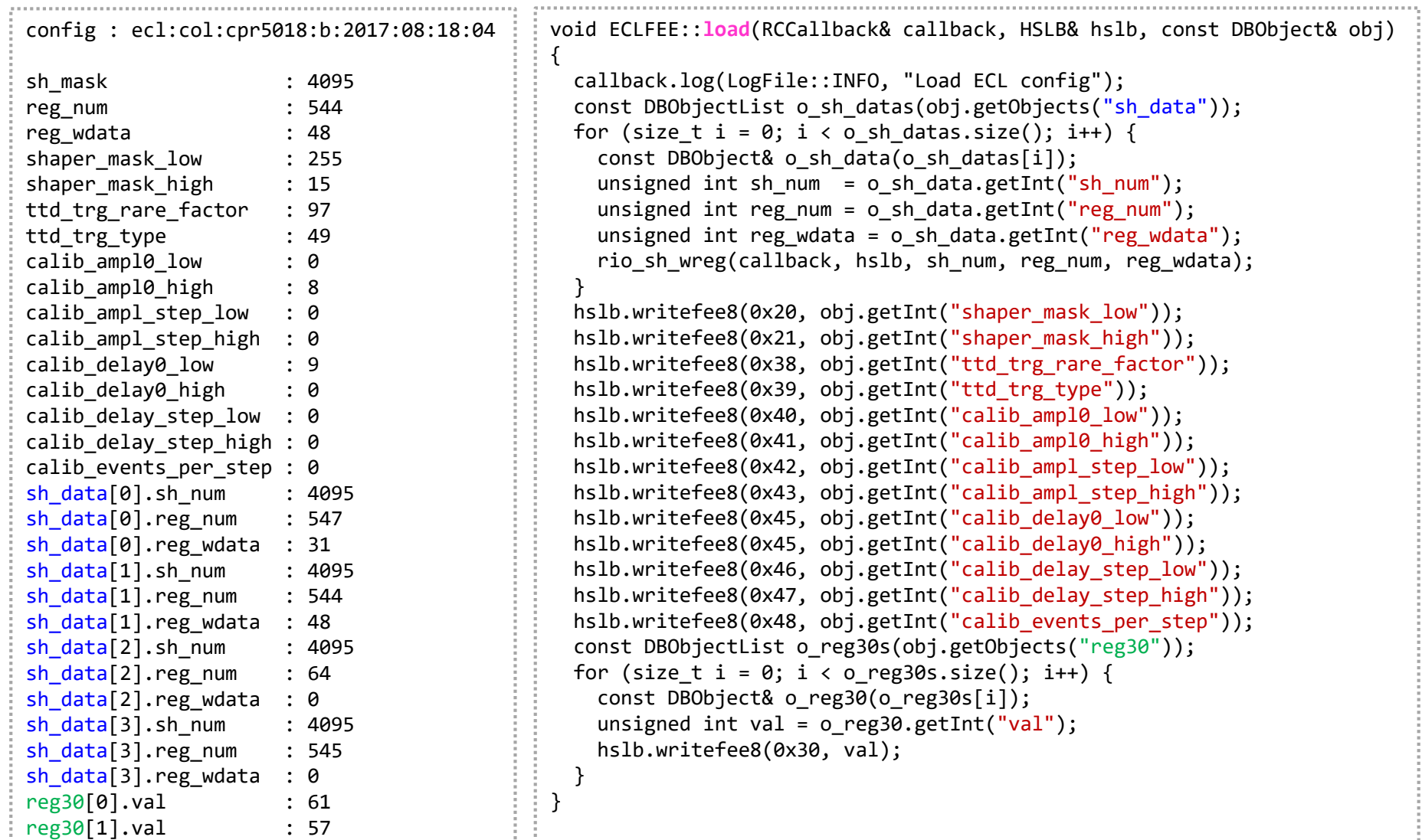

## **Switching DAQ configuration**

- DAQ configuration can be reloaded from DB by CONFIGURE
	- Run control has a nested scheme to replace configuration
	- nsm://set:<RC>:config in CSS

or

\$ rcrequest <RC> CONFIGURE in command line

- CDC case:
	- suppress:... for usual run
	- raw:... for calibration

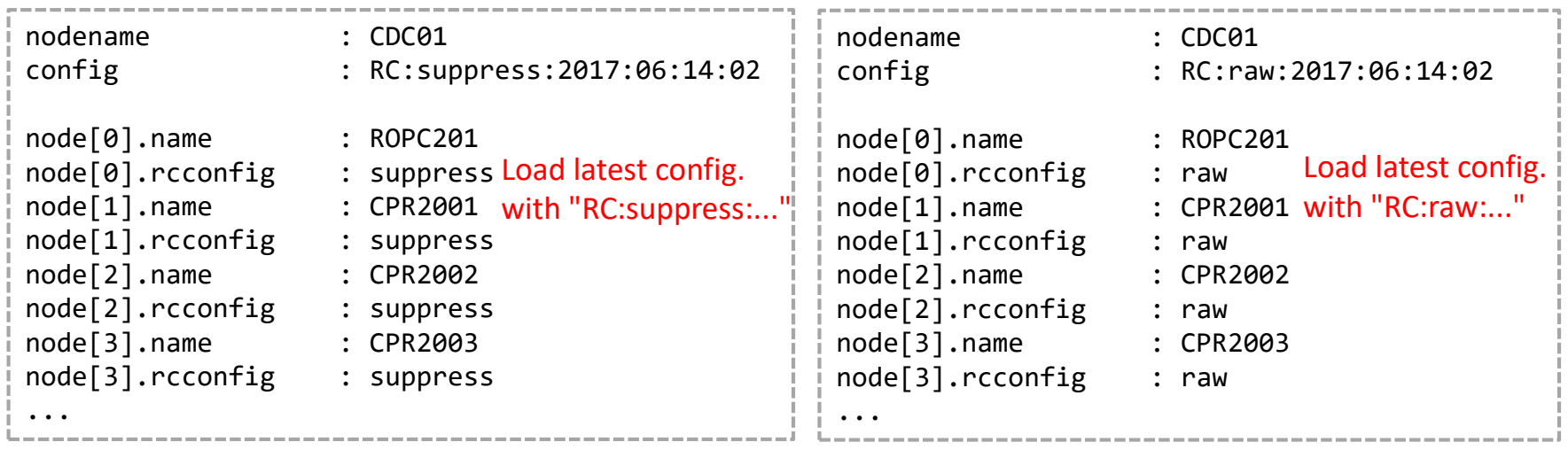

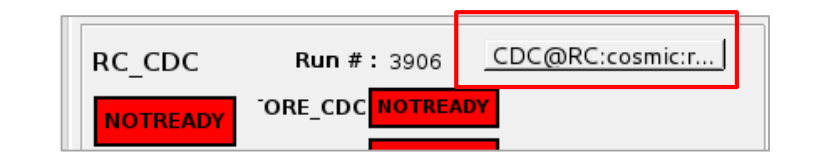

## **Run record**

- Run record stores NSM vars at run start and end into database
	- Editable variable list
		- var : <nsm node>@<var name>
		- name : name in database
- Currently global run record are stored
	- Detector enabled / disabled
	- Run type (manually edited)
	- Run start time
	- Trigger count (in/out)
	- Statft (FTSW status summary)
- Easily extends to local run control
	- Detector run control can be added new run records

#### configuration of run record input

```
#
vars[0].var : RUNCONTROL@cdc.used
vars[0].name : RC.CDC.used.I
vars[1].var : RUNCONTROL@top.used
vars[1].name : RC.TOP.used.I
vars[2].var : RUNCONTROL@ecl.used
vars[2].name : RC.ECL.used.I
vars[3].var : RUNCONTROL@klm.used
vars[3].name : RC.KLM.used.I
vars[4].var : RUNCONTROL@trg.used
vars[4].name : RC.TRG.used.I
vars[5].var : STORAGE@record.runtype
vars[5].name : STORAGE.runtype.S
vars[6].var : TTD@ftstate
vars[6].name : TTD.state
vars[7].var : TTD@statft
vars[7].name : TTD.statft
vars[8].var : TTD@tstart
vars[8].name : TTD.run.tstart
vars[9].var : TTD@trun
vars[9].name : TTD.run.length
vars[10].var : TTD@tincnt
vars[10].name : TTD.trig.count.in
vars[11].var : TTD@toutcnt
vars[11].name : TTD.trig.count.out
vars[12].var : TTD@trigger type
vars[12].name : TTD.trig.type
#
```
# **Run record page**

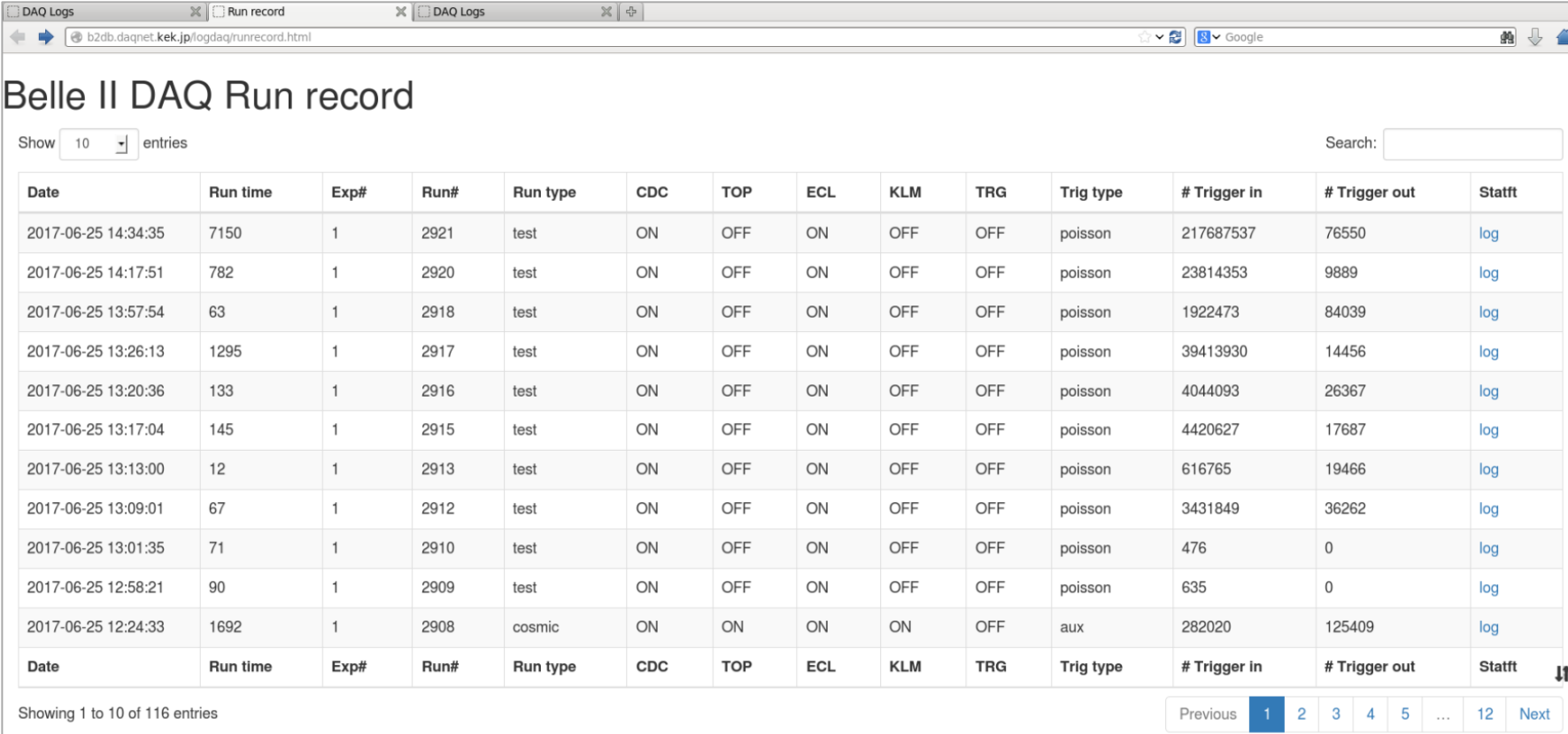

http://b2db.daqnet.kek.jp/logdaq/runrecord.html

- Information in slow control network is recorded at run start/stop
- Selected records at run end are summarized into the web page

## **DAQ log page**

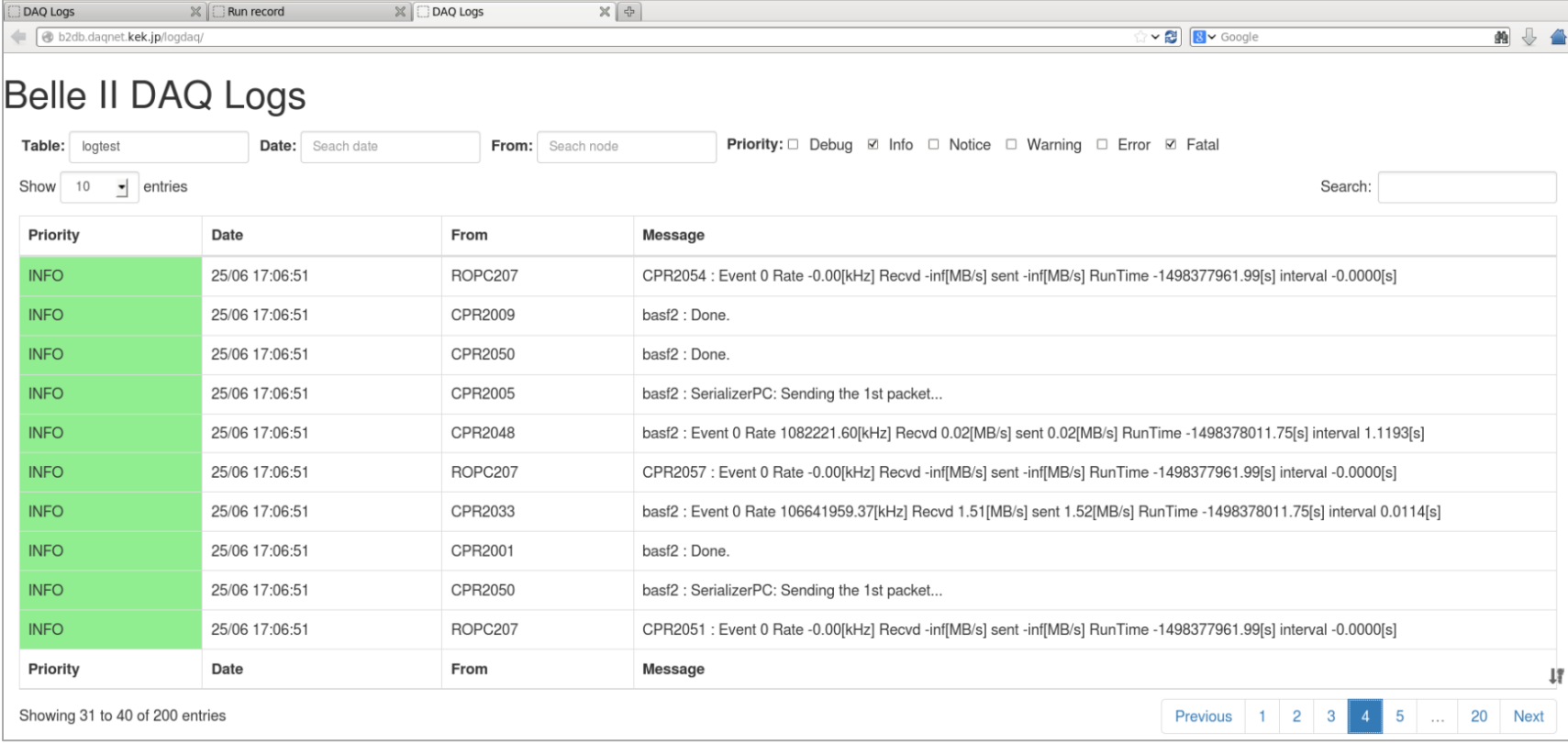

- Text logs are collected from slow control processes via NSM2
- Web interface with PHP + Bootstrap
	- Search using Node name, Priority, (Date), (Messages)
- Masking messages according to log level

## **DAQ Log level**

- There are 6 log levels:
	- DEBUG : debugging info (not shown by default)
	- INFO : information showing system running well
	- NOTICE : also good information but need to confirm (e.g. run start)
	- WARNING : error message but run can continue
	- ERROR : error message to stop run
	- FATAL : critical error message to be sent to expert
- I'm now reducing # of messages to improve shifter's convenience
	- Too many event counters misses sometime important messages
	- HLT software should be more clear for reasons of trouble
- Some detector (TOP) starts sending log messages but a bit too many
	- Called FEE interface class (TOPFEE) in COPPER slow control
	- Maeda-san will tune threshold of warning messages

## **Porting DAQ DB to offline**

- Replication of DAQ DB to Offline
	- DB contents are pulled from offline database
	- DAQ accepts postresql (5432) port from KEKCC
	- Config DB is converted into Cond DB by database group
- Transport **dumped files** for monitoring
	- http (80) access to get files by wget or curl
	- KEKCC side downloads files periodically (one per day?)
- **A dedicated IP in KEK network is assigned to DAQ DB server**
	- Thanks to Yamagata-san
	- Transfer scheme is not established yet, need contribution from DB group

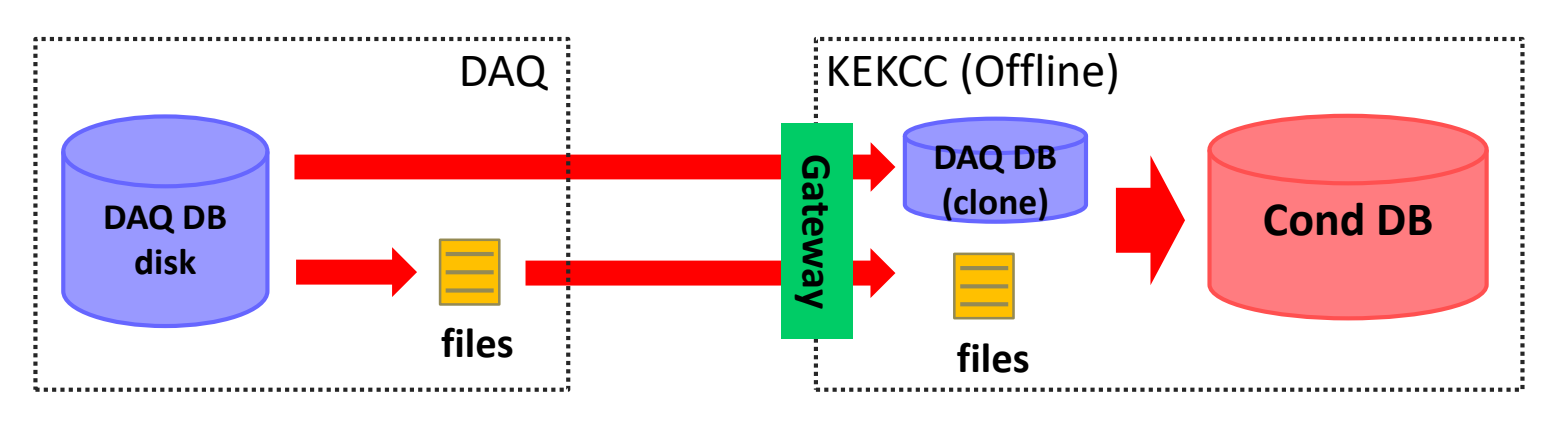

## **Summary**

- Several functions in the DAQ database are implemented and running
	- Configuration DB provides configuration parameters
	- Run record is stored into database every run start/end => variables are collected from NSM variables
	- Logger DB shows message histories about detector/DAQ status
- A little but important progress for porting DAQ DB to offline system
	- Now DAQ DB server is open to KEKCC
	- Database is commonly available for Belle II members
	- Need feedback from Database group

## **Archiving System** From S. Park

(Yonsei University)

- EPICS Archiver Appliance : [https://slacmshankar.github.io/epicsarchiver\\_docs/](https://slacmshankar.github.io/epicsarchiver_docs/)
	- Archiver of EPICS records => NSM2-to-EPICS converter is introduced
	- Available from web and Control System Studio

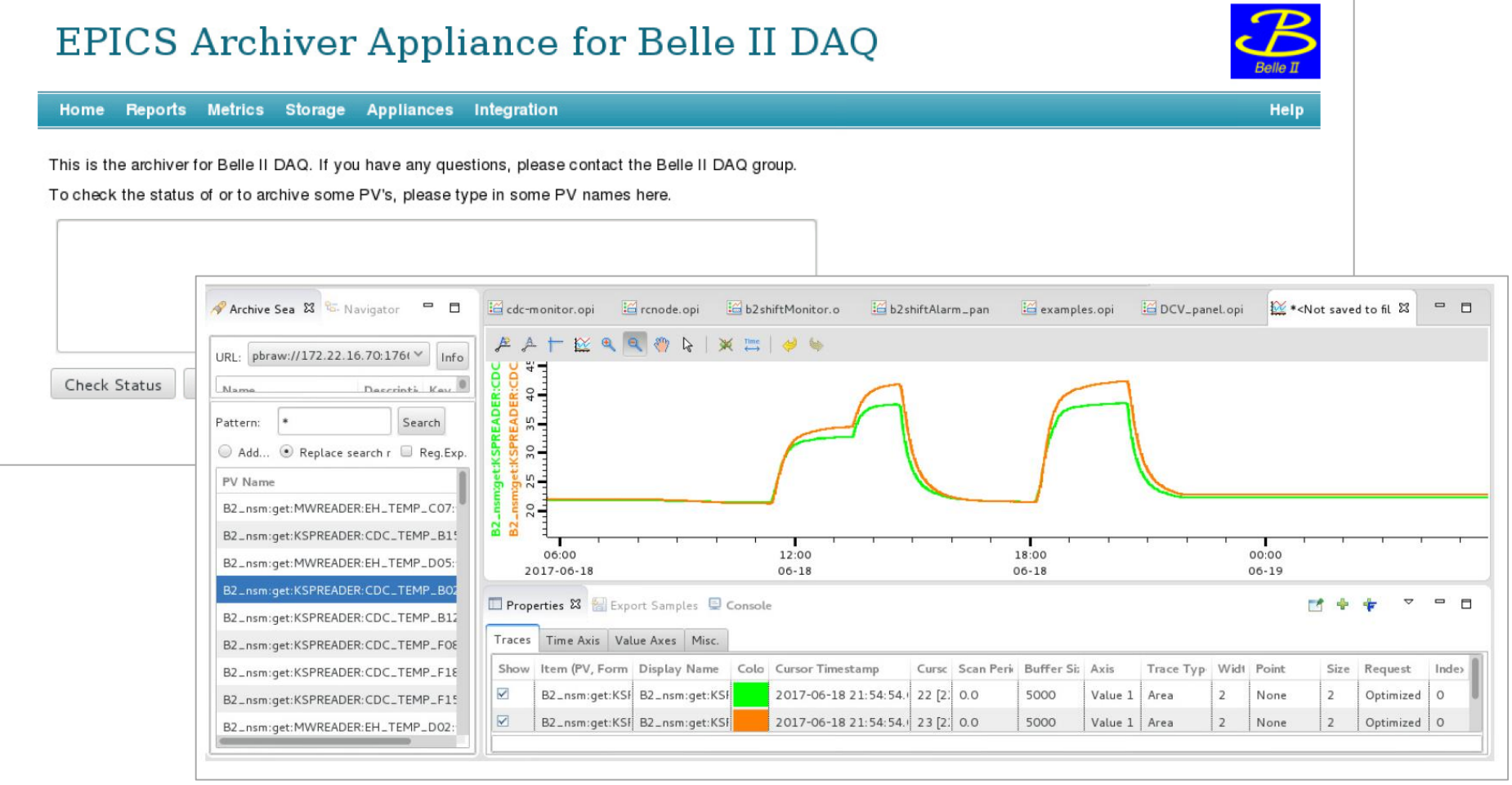

## **Archiving System**

From S. Park (Yonsei University)

- File based recording scheme is adapted with data size reduction in time
- Json format for global use is possible
	- $\circ$  Features of the archiver http access is available to copy records
		- Retrieving data type: txt, raw (pbraw://), json (web browser)
			- Developer says that csv, svg, mat(matlab) also available.
		- Data is stored of text file on the below directory structure -"\$sts/B2\_nsm/get/KSPREADER/CDC\_TEMP\_B01/####.pb"
		- Three kinds of storage depends on the time

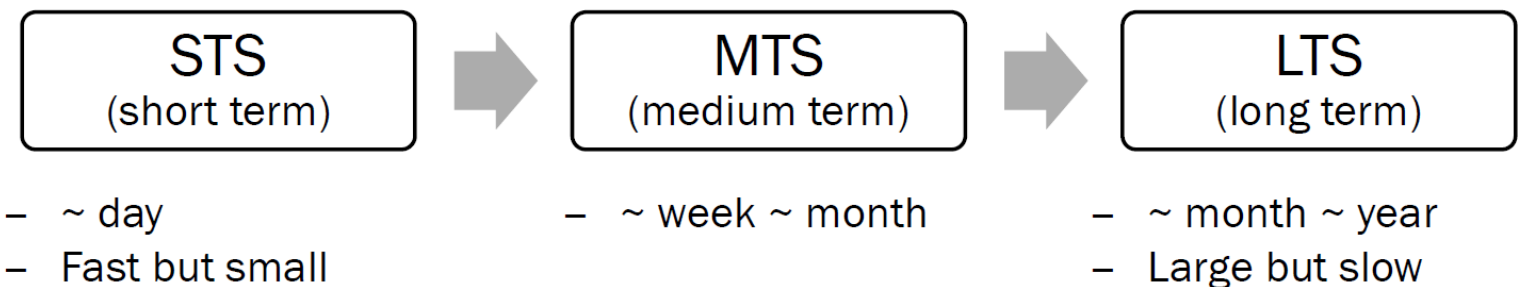

Fast but small storage is efficient

**Compression option** 

storage is efficient